## Linux Scheduler Architecture

### Hierarchical scheduling class in Linux

pick next  $task()$  in kernel/sched/core.c essentially does this:

```
for (class = sched class highest;
     class != NULL;
     class = class->next;\{p = class->pick next task(rq);
    if (p)
        return p; 
}
// The idle class should always have a runnable task
BUG();
```
# struct sched class (up to kernel 5.8)

- const struct sched class rt sched class = {
	- - .next = &fair sched class,
			-
		-
		-
		-
		-
		-
		- .check preempt curr = check preempt curr  $rt$ ,
		-
		-
		-
		-
		- .pick next task  $=$  pick next task  $rt$ ,
- 
- -
	-
	-
- 
- 
- 
- 

.put prev task  $=$  put prev task  $rt$ ,

.set next task  $=$  set next task  $rt$ ,

- .yield task  $=$  yield task  $rt,$
- .dequeue task  $=$  dequeue task  $rt,$
- .enqueue task  $=$  enqueue task  $rt,$

## struct sched class (since kernel 5.9)

const struct sched\_class rt\_sched\_class section(" rt sched class") = { .enqueue  $task = engineue task rt,$ .dequeue task  $=$  dequeue task  $rt,$ .yield task  $=$  yield task  $rt$ , .check preempt curr = check preempt curr  $rt$ , .pick next task  $=$  pick next task  $rt$ , .put prev task  $=$  put prev task  $rt$ , .set next task  $=$  set next task  $rt$ ,

## Array of sched\_class

- Sched classes are now arranged in an array by linker scripts
	- include/asm-generic/vmlinux.lds.h:

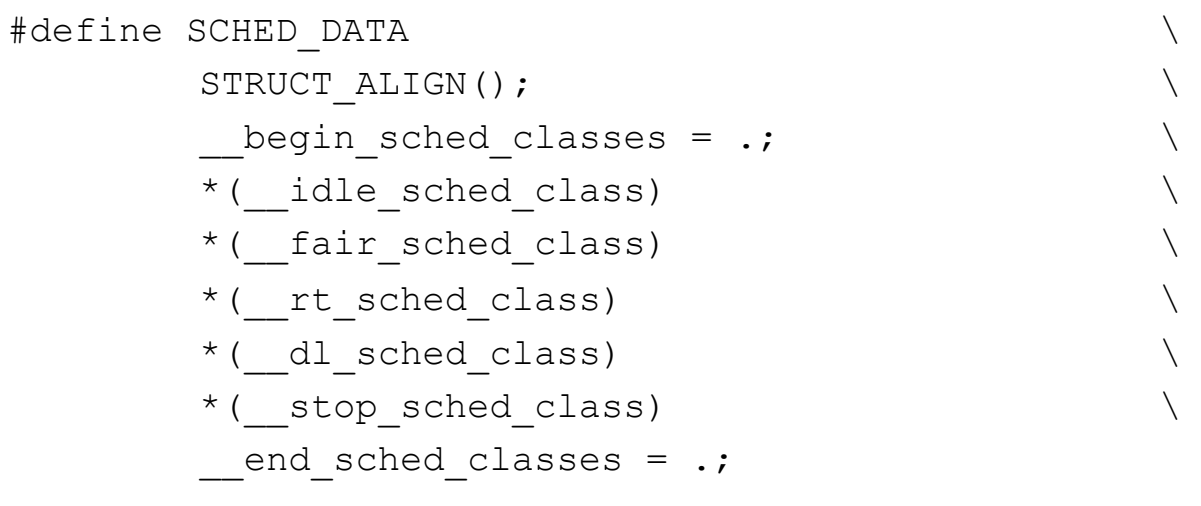

• for class range() macros in 5.8:

```
#define for_class_range(class, _from, _to) \
        for (class = ( from); class != ( to); class = class->next)
```
• for class range() macros in 5.10:

```
#define for class range(class, from, to) \
        for (class = (from); class != (to); class--)
```
#### Runqueue data structures

- **struct rq** (kernel/sched/sched.h)
	- Main per-CPU runqueue data structure
	- Contains per-sched\_class runqueues: cfs rq, rt rq, etc.

#### • **struct sched\_entity** (include/linux/sched.h)

- sched\_<class>\_entity for each sched\_class (except that sched\_entity is for cfs)
- Member of task\_struct, one per each sched\_class

#### • **task\_struct.sched\_class**

- Pointer to the current sched\_class for the task
- sched setscheduler() syscall changes process's sched class